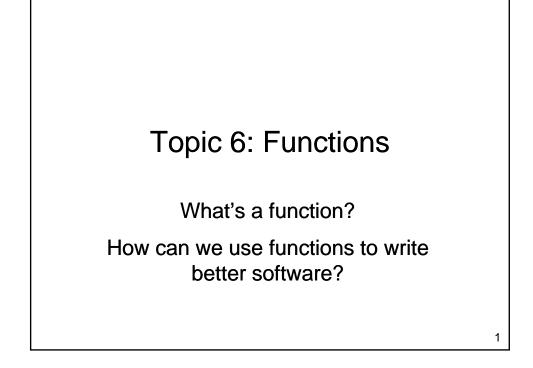

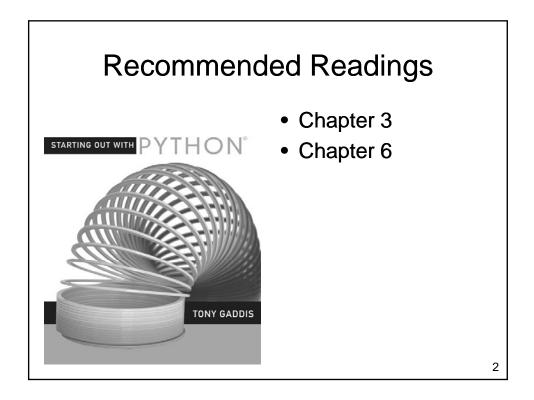

3

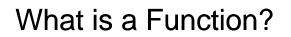

- What is a function?
  - A named set of statements
  - Perform some task
- Functions:
  - May take parameters
  - May return values
- What functions have you already used?

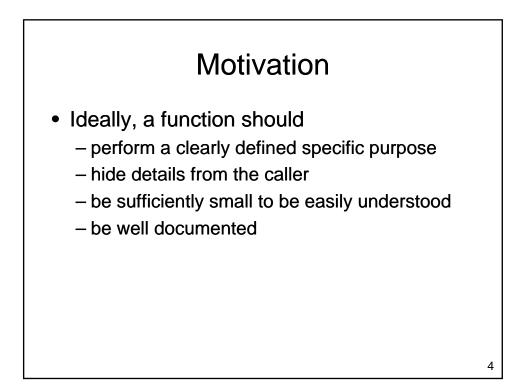

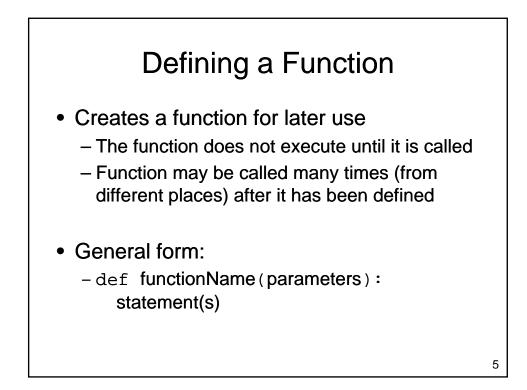

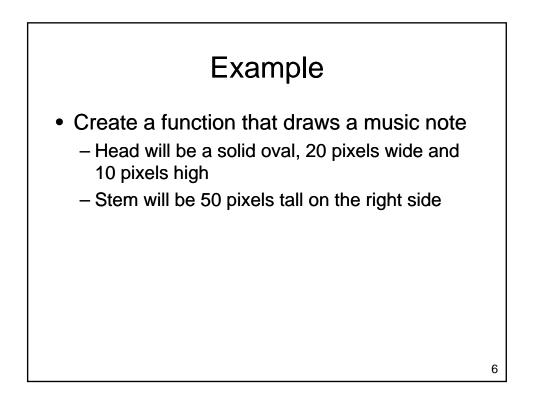

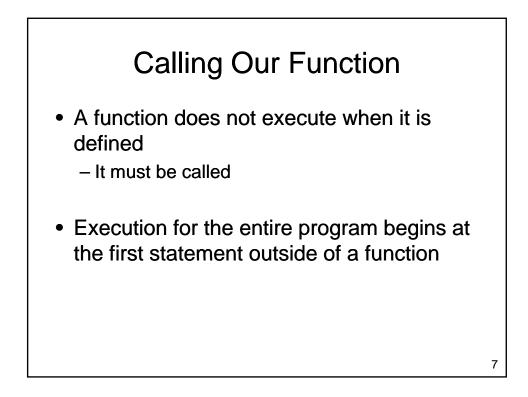

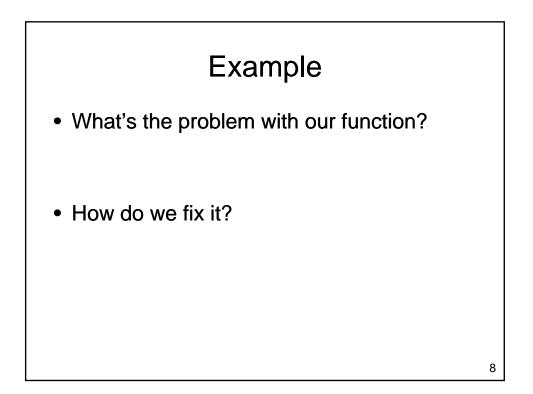

9

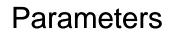

- Allow us to provide data to a function
  - Data is placed in brackets after the function name when the function is called
  - Parameter variables appear in brackets after the function name in the function definition
  - Values appear in parameter variables when the function executes
  - Parameters are positional

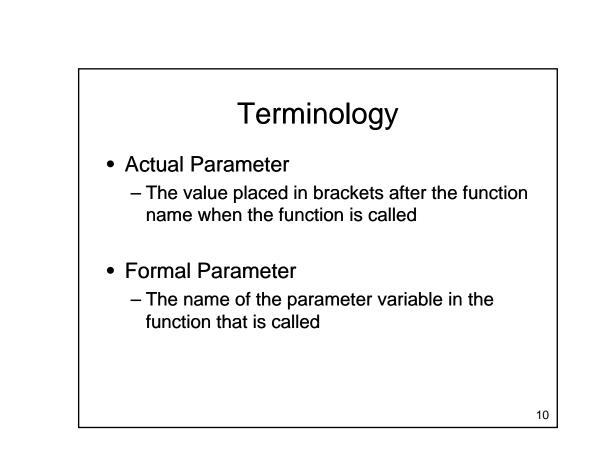

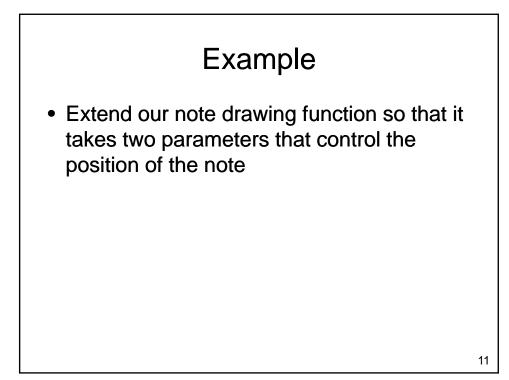

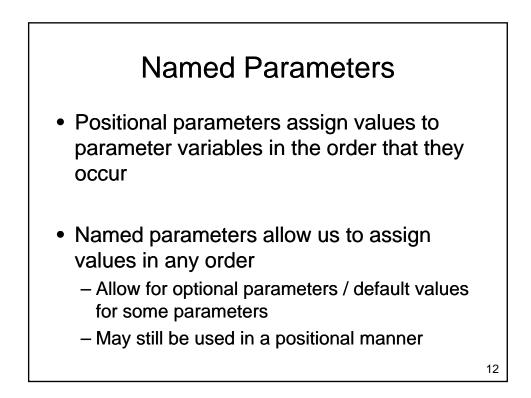

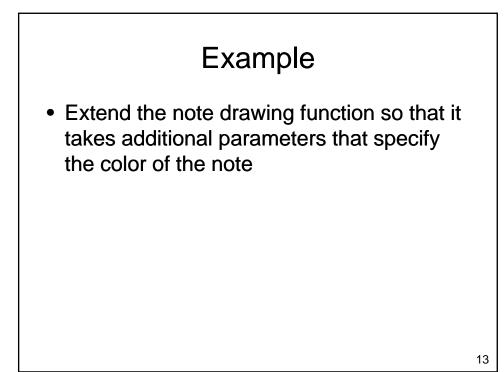

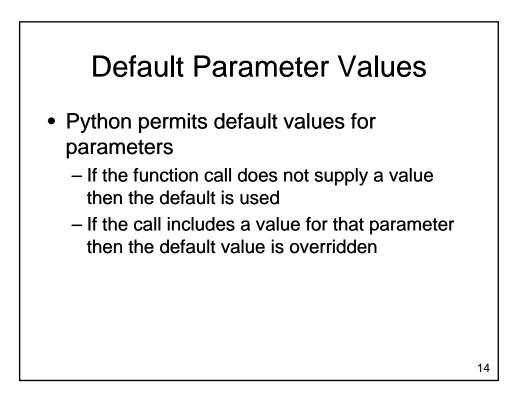

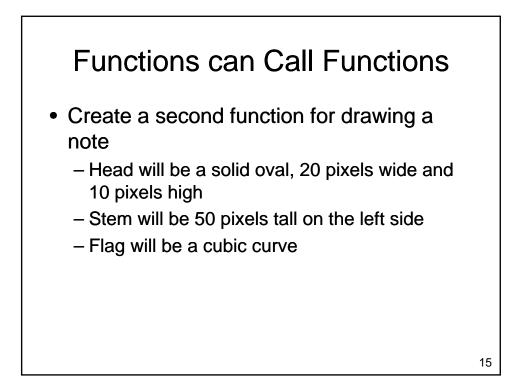

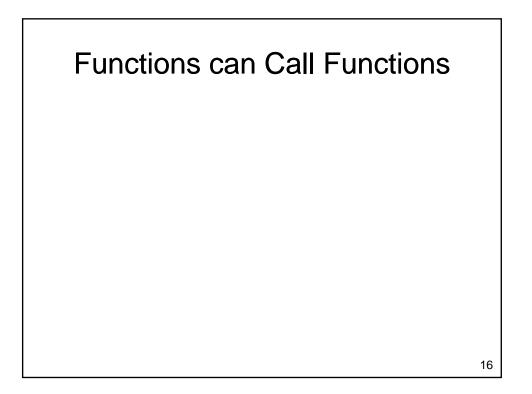

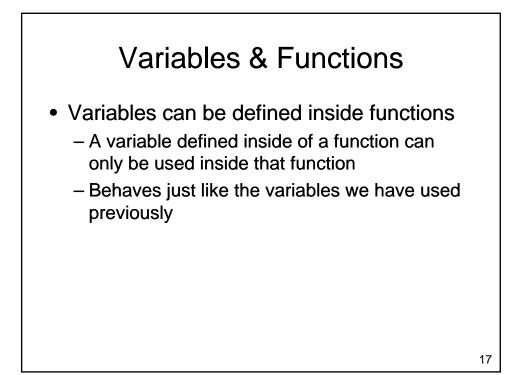

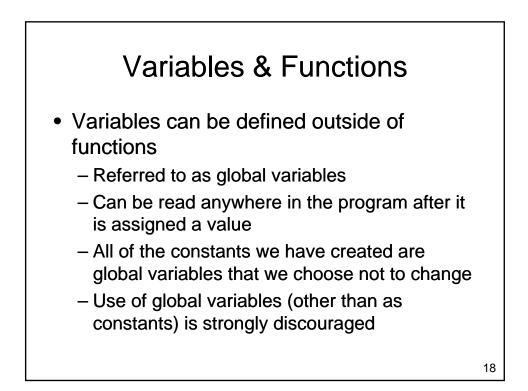

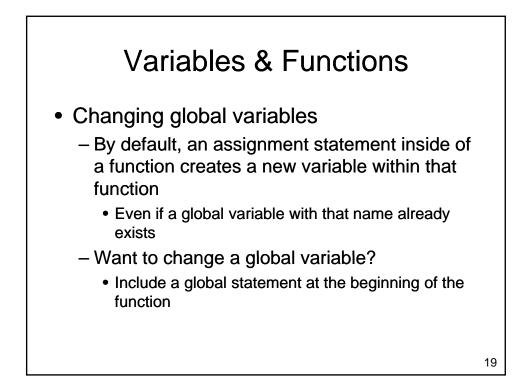

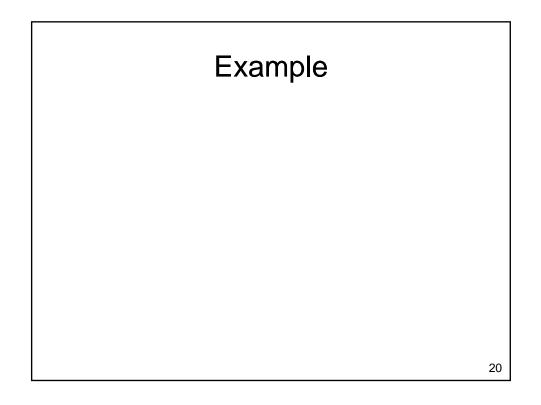

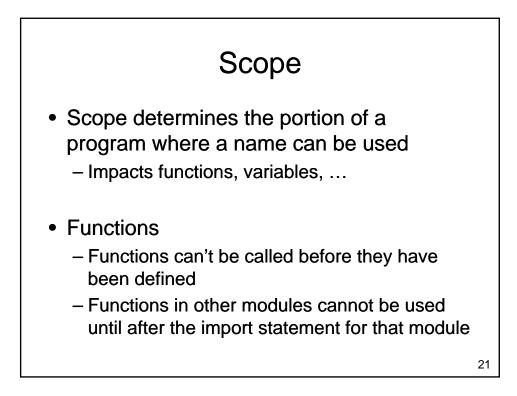

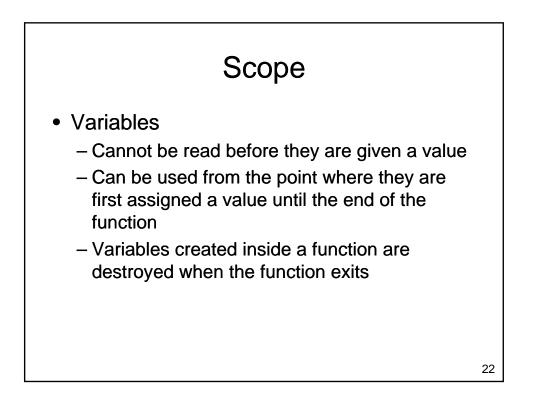

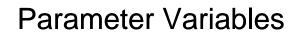

- Parameter variables hold values passed to a function from the calling scope
  - Parameter variables are normally read
  - It is also possible to store a new value into a parameter variable (don't usually do this!)
    - Value of the variable will change in the called function
    - For the types we have used so far, the value will not change in the main program

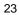

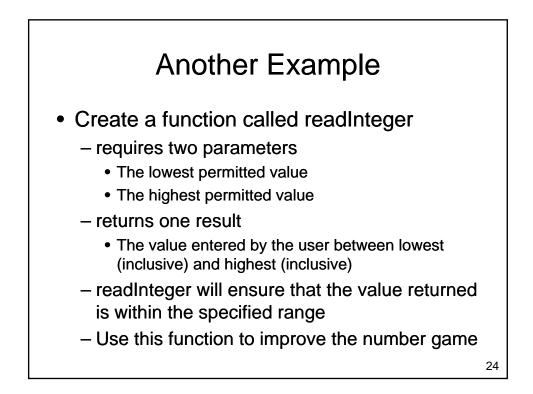

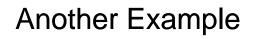

## 

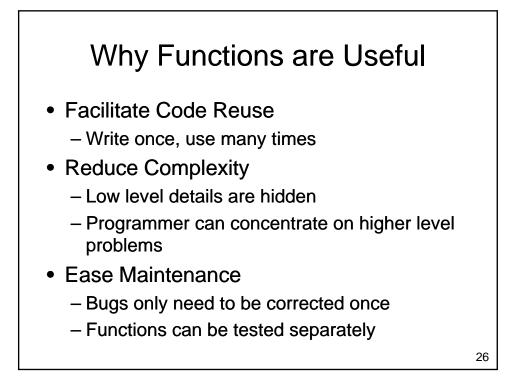

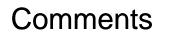

- Every function should begin with a comment
  - Describe the action taken by the function
  - Describe the parameters that need to be provided
  - Describe the value returned by the function

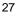

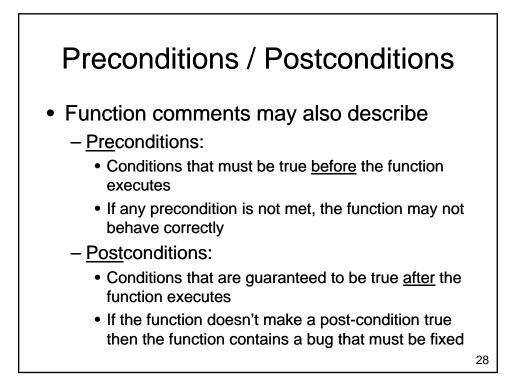

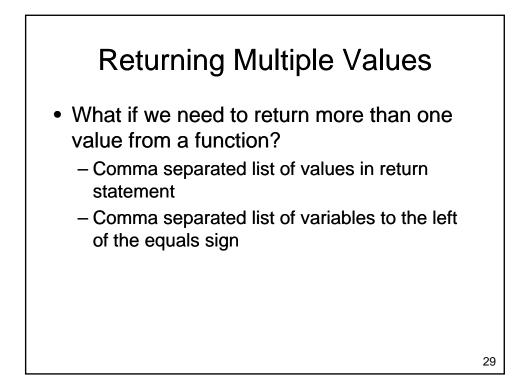

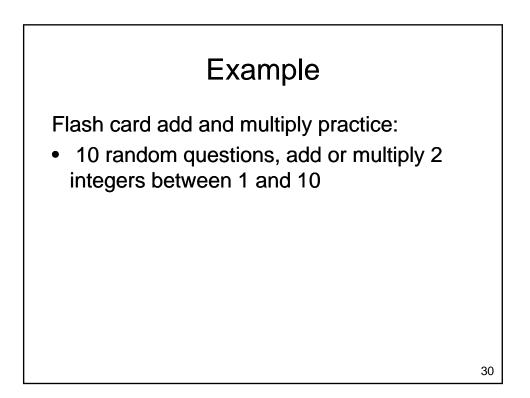

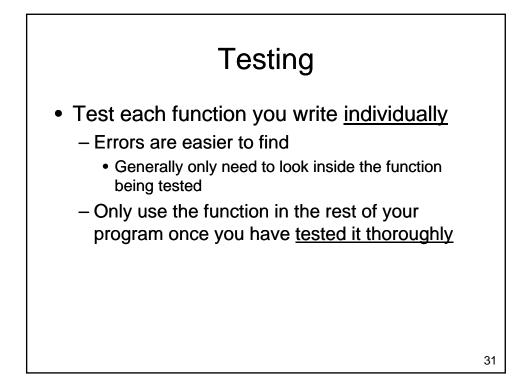

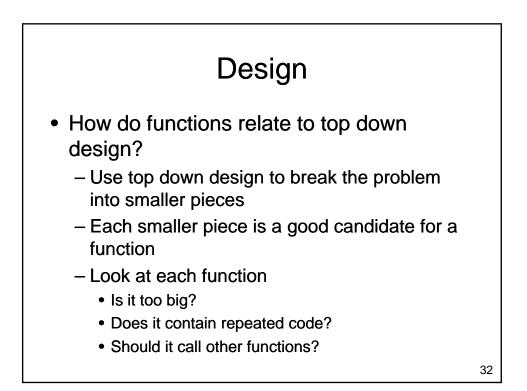

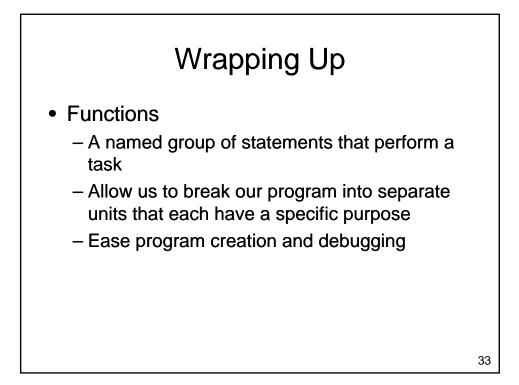

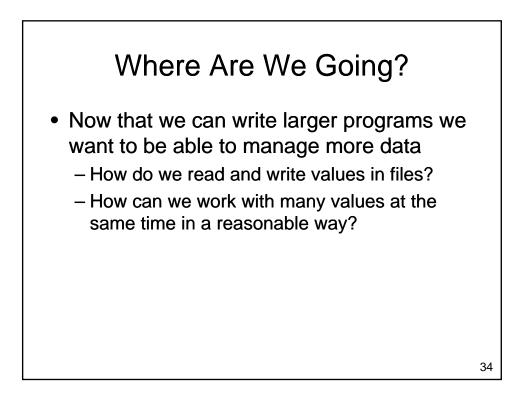